$\mathbf{M}$   $\mathbf{U}$   $\mathbf{N}$   $\mathbf{I}$   $\mathbf{V}$  knihovna FSS

### **Základy práce s informačními zdroji pro bc. studenty PSYb2780**

**Mgr. Dana Mazancová, DiS.**

Brno, 22. března 2021

### **Osnova kurzu**

#### **Úvodní lekce - samostudium**

- práce s informacemi informační a post-informační společnost, informační gramotnost
- psaní odborných (závěrečných) prací
- informační zdroje typy, licencované zdroje, kde hledat?

#### **Seminář 1 - praktická práce s elektronickými informačními zdroji**

- základy vyhledávacích technik
- tvorba rešeršního dotazu
- praktické vyhledávání v oborových databázích

#### **Přednáška citace, citování, plagiátorství**

- základní terminologie, citační styl APA
- základy citování jednotlivých druhů dokumentů
- citační software, zvláštnosti citování

#### **Seminář 2 - praktická práce s elektronickými informačními zdroji**

- nadstavbové nástroje a "vědecké sociální sítě"
- databáze elektronických knih, e-knihy

## **Cíl a smysl předmětu**

- rychle a efektivně najít téměř cokoliv minimálně vědět **kde hledat**
- **kreativně pracovat s klíčovými slovy**
- ověřit si **kvalitu** a **relevantnost** zdroje
- **citovat podle APA**
- **nebát se žádné seminárky ani bakalářky!**
- **… no a když to nepůjde, tak se ozvete**

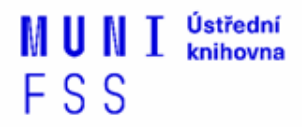

### **Podmínky absolvování předmětu**

#### **Zápočet**

- **povinná účast** na **všech** přednáškách a seminářích (**3 lekce online výuky a 1 hodina**  samostudia  $\circledcirc$ )
- vypracování **3 dílčích praktických úkolů** a **závěrečné rešerše**
- nebude žádný závěrečný test

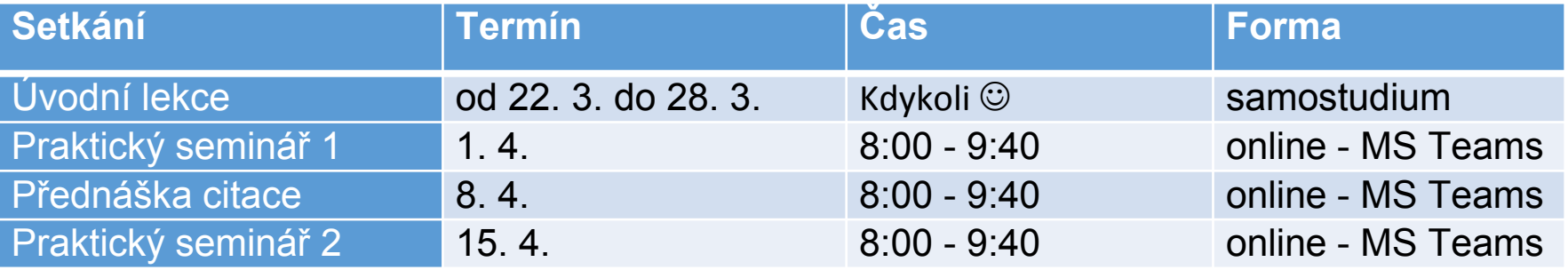

# **Práce s informacemi**

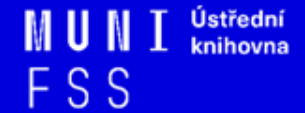

*"Information these days seems to be everywhere. But rather than making research easier, this has made it harder, because when doing research you don´t just have to find any information, you have to find the right information."*

Zdroj: Fishscale of Academicness

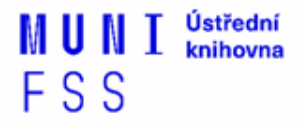

## **Informační společnost**

**∐** Založená na informacích a znalostech

Zásadní role přístupu k informacím

Problémy při práci s informacemi:

- **velké množství**
- **snadná dostupnost**
- *<b>☆* kvalita a relevance

Klíčové je **čerpat z relevantních zdrojů**

 Příští seminář - **jak zjistíme, co je relevantní zdroj a jak to ověříme?**

### **Post-informační společnost**

*Lidé jako otroci médií "media slavery"*

 Zneužití pravých nebo falešných (fake events) událostí přes informační kanály - manipulace s cílem **změny pohledu lidí na konkrétní věci**.

 [Storyful](https://storyful.com/) - světová **zpravodajská agentura pro sociální média** - 70 novinářů z celého světa ověřuje materiály v sociálních médiích a zjišťují, zda jsou příběhy pravdivé, či nikoliv.

**Fake news, hoax, dezinformace** - více na:

- [Zvol si info](https://zvolsi.info/app/uploads/2019/03/Aktualizace-Surfa%C5%99e.pdf)
- **☆ [Mediaguru](https://www.mediaguru.cz/clanky/2017/03/boj-s-dezinformacemi-je-beh-na-dlouhou-trat/)**

### **Post-informační společnost**

#### $\Box$ Dva typy lidí:

- **producenti** obsahu
- **☆ konzumenti** obsahu

Facebook, Instagram - většina uživatelů pouze konzumuje

*Jak být méně zranitelný při konzumování obsahu?*

- začít ho produkovat (př. vlastní výzkum)
- mít vlastní pohled na svět verbalizovat ho a používat velké množství různých zdrojů

## **Informační gramotnost**

- **→ Rozpoznání informační potřeby**
	- Schopnost **informaci:**
		- ❖ **nalézt** znalost informačních zdrojů a vyhledávacích strategií
		- ❖ **vyhodnotit** užitečnost/relevance
		- ❖ **použít** pro daný účel, znalost autorského zákona, problematiky citování a plagiátorství

# **Jak na odbornou (závěrečnou) práci**

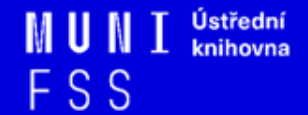

#### My thesis is written in

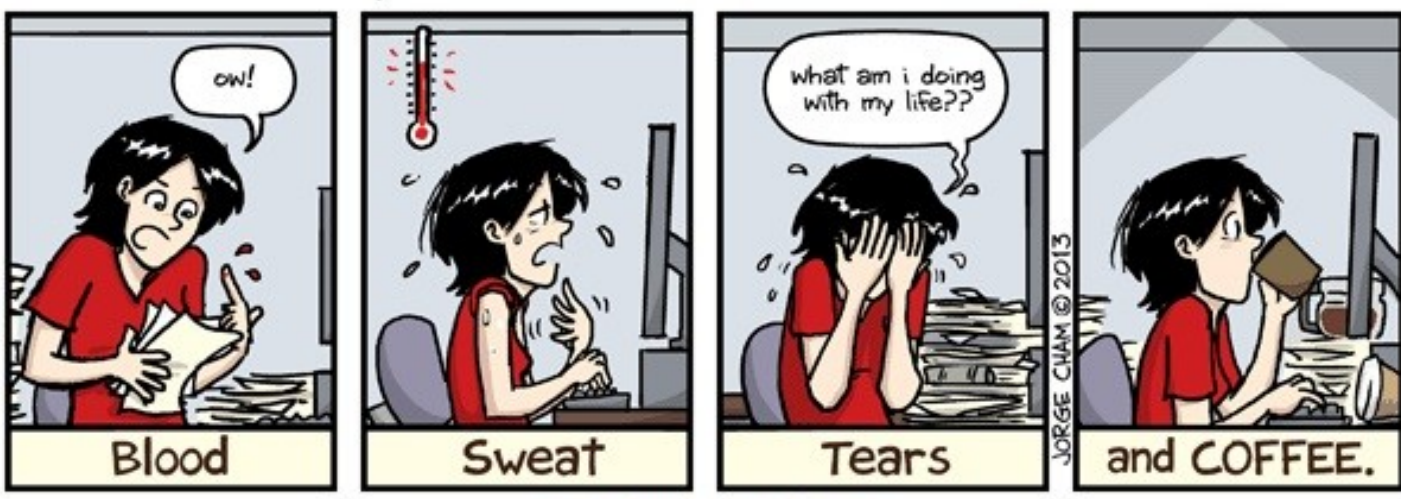

WWW.PHDCOMICS.COM

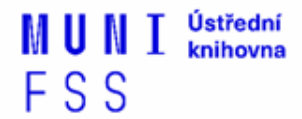

### **Propagační [video](http://www.youtube.com/watch?v=C6-OXKKngNo) Západočeské univerzity v Plzni**

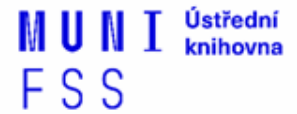

### **Formální základy. Co je nezbytné dodržet?**

#### **[Pokyny pro psaní závěrečných prací](https://psych.fss.muni.cz/studenti/zaver-studia/zaverecna-prace-pokyny)** - základ

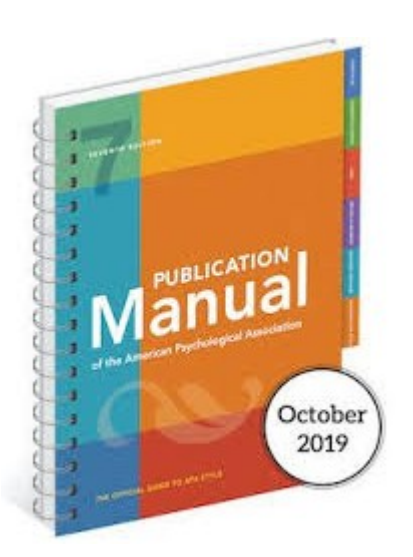

American Psychological Association. (2020). *Publication manual of the American Psychological Association* (7th ed.). https://doi.org/10.1037/0000165-000

- kniha dostupná v Knihovně FSS
- signatura: B2-1537a

### **Jak na to**

#### **Začít včas**

- teorie, výzkum, sběr dat, diskuse, **všechno trvá**
- urban myths jak někdo napsal bakalářku za měsíc, nevěřte jim - takové štěstí mít nemusíte

#### **Proč to píšete?**

- $\lozenge$  Protože musíte? Protože chcete něčím přispět? Rozšířit poznání?
- Přemýšlíte nad publikováním?

#### $\beth$  Téma

- $\dots$  **Musí bavit**, klidně se i osobně dotýkat v psychologii si můžete vybírat.
- Vycházejte z toho, co vás chytlo během studia.
- Měli jste zajímavé béčko? Zajímavou seminárku?
- Mnohem lépe se začíná z něčeho než od nuly.

### **Základní etapy přípravy písemné práce**

- 1. Volba tématu a strategie přípravy
- 2. Informační průzkum
- 3. Zpracování výsledků průzkumu
- 4. Výzkum
- 5. Tvorba práce
- 6. Příprava dokumentace
- 7. Příprava konečné verze práce
- 8. Odevzdání práce
- 9. Obhajoba prezentace práce

### **Volba tématu**

**□** téma vás musí **bavit** psát o něčem, co znám co znát chci co se mě dotýká co chci ovlivnit co chci změnit

musí být **dostatečně zúžené!**

 problém většiny bakalářek/seminárek je **zbytečná obecnost práci s tématem si vysvětlíme v 1. praktickém semináři** 

FSS

## **Informační průzkum**

**Práce s informačními zdroji** 

- hledání dokumentů, které souvisí se zvoleným tématem
- **základní rámec vědění** = množství zdrojů, výzkumů a studií, které v rámci vědeckého "know how" cituje většina autorů - opakují se
- **seznamy literatury** (na konci výzkumů, knih, atp.) najdete v nich další zdroje
- Nepsali o tom už jiní studenti? Můžu je kontaktovat? Čím se můžu inspirovat?
- podívat se do **Archivu závěrečných prací**: [https://is.muni.cz/thesis/](http://is.muni.cz/thesis/)
- na práce jiných univerzit **Vysokoškolské kvalifikační práce**: <https://theses.cz/>
- **□** historické monografie a/nebo nové aktuální studie
- **Europe e-theses portal**: [https://www.dart-europe.org/basic](https://www.dart-europe.org/basic-search.php)[search.php](https://www.dart-europe.org/basic-search.php)
- vychytávky těžko dohledatelné a/nebo placené studie

### **Jaké jsou možnosti získání dokumentů?**

#### **Knihovna**

- **<sup>◆</sup> [Výpůjčka z knihovny](https://katalog.muni.cz/)**
- [Výpůjčka/dodání dokumentu z jiné knihovny v ČR/zahraničí](http://knihovna.fss.muni.cz/jaksipujcit.php?podsekce=53)  [MVS, MMVS](http://knihovna.fss.muni.cz/jaksipujcit.php?podsekce=53)
- [E-](https://knihovna.fss.muni.cz/ezdroje.php?podsekce=78)[prezenčka](https://knihovna.fss.muni.cz/ezdroje.php?podsekce=78)
- ❖ [Copy on Demand](http://knihovna.fss.muni.cz/cod/index.php?sysno=9&pickup=FF&type=cod&url=beth) (CoD)

#### **Databáze a internet**

- **❖** Licencované databáze
- ❖ Internet (př.: Google Scholar)

Podrobněji na semináři

# **Informační zdroje**

**Pozn. podrobněji budeme probírat a zkoušet na seminářích** 

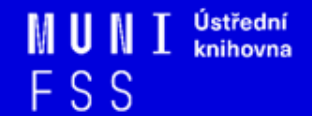

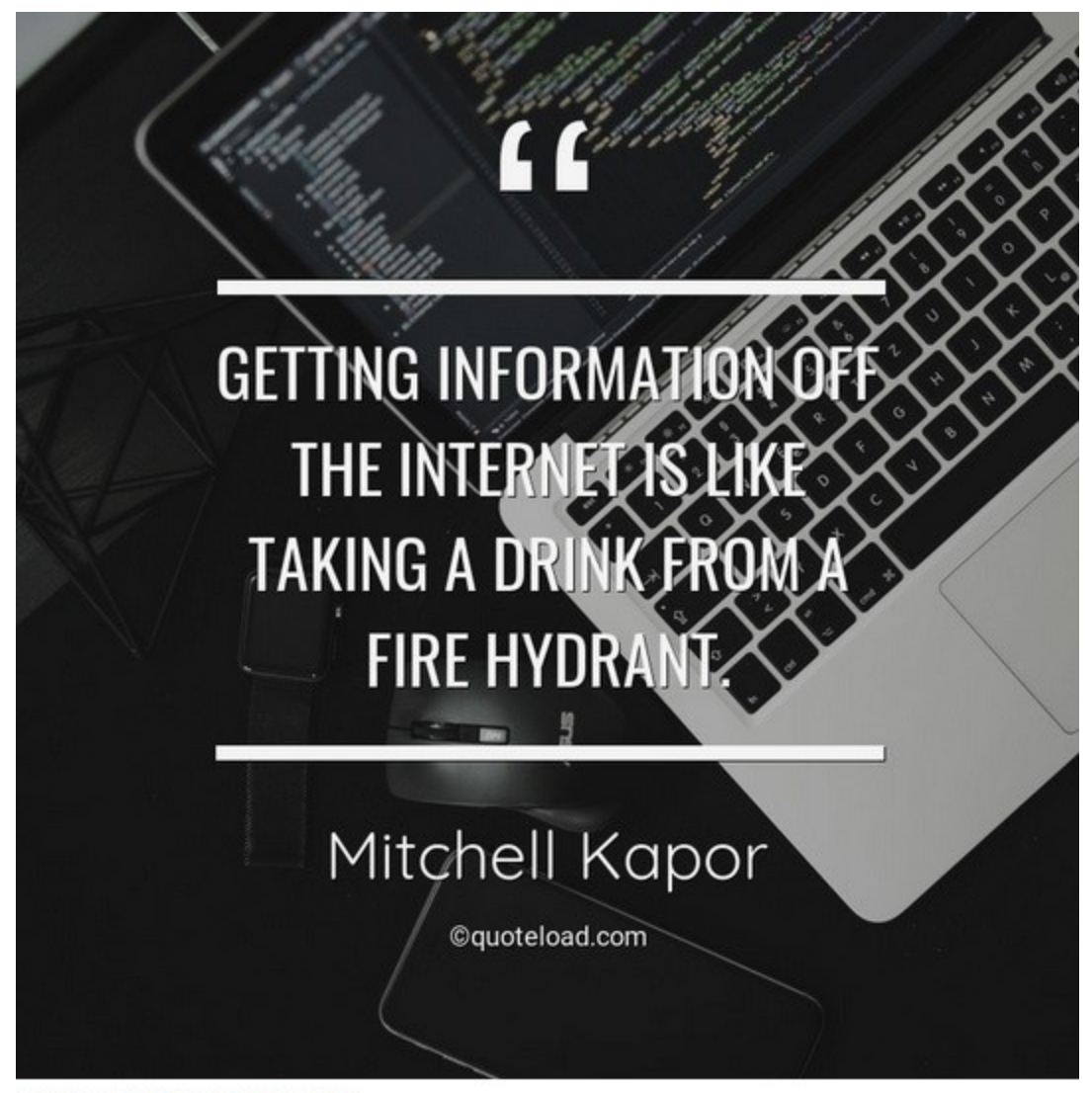

Backdrop image by: Fabian Grohs

## **Informační zdroje**

### ❑ **Knihy**

#### ❑ **Periodika**

❖odborné časopisy, magazíny

### ❑ **Referenční díla**

❖encyklopedie, slovníky, tezaury, mapy, atlasy, bibliografie, adresáře, ročenky

#### ❑ **Další zdroje**

❖závěrečné práce, materiály z konferencí, vládní publikace, šedá literatura, noviny, newslettery)

FSS

#### ❑ **Internet**

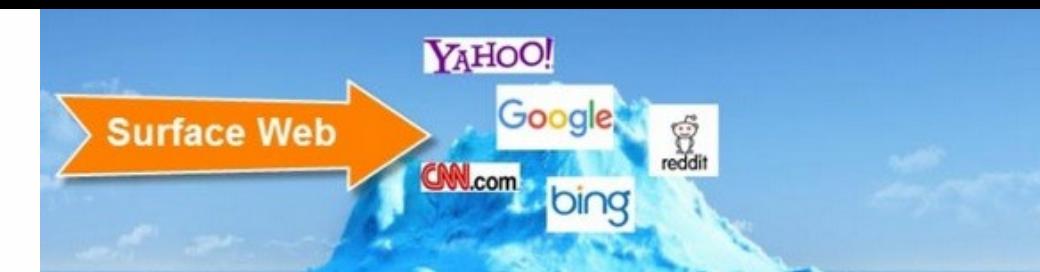

### **Surface Web x Deep Web x Dark Web**

Podrobněji na semináři ©

Zdroj: https://www.airsassociation.org/airsarticles/item/16220-how-to-access-the-darkweb

**Deep Web** 

**Academic databases Medical records Financial records Legal documents Some scientific reports Some government reports Subscription-only information Some organization-specific** repositories

96% of content on the Web (estimated)

**Dark Web** 

**TOR Political protest** Drug trafficking and other illegal activities

### **Licencované zdroje I.**

- ❑ další výrazy komerční zdroje/databáze, elektronické informační zdroje, **e-zdroje, EIZ,**  databáze, dokumenty v elektronické podobě
- ❑ dostupné prostřednictvím **databází**
	- ❖ **volně dostupné** *Open Access*
	- ❖ **komerční (licencované)**

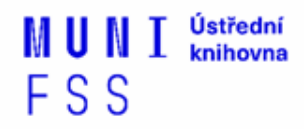

## **Licencované zdroje II.**

- ❑za úplatu **pro studenty MU zdarma ☺**
- ❑informace jsou **prověřené** (prochází recenzním řízením)
- ❑články většinou dostupné dříve než v tištěné podobě
- ❑**doporučený zdroj pro psaní seminárních a závěrečných prací**

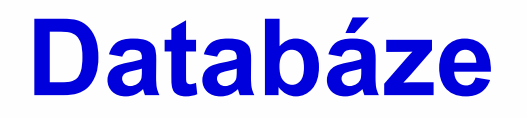

- ❑**Bibliografické** pouze základní "identifikační" údaje o dokumentech (název, autor, rok vydání atd.) + abstrakt
- ❑ **Fulltextové** plné texty dokumentů
- ❑ **Multioborové**  dokumenty z různých oborů
	- ❖ rozsáhlé databáze např. **ProQuest, Wiley, EBSCO**
	- ❖ není možné mít zaplacený přístup ke všem kolekcím, tj. ke všem fulltextům

**Jak se dostanu k licencovaným zdrojům? aneb nejdůležitější slide této prezentace** 

❑ **stránky knihovny <http://knihovna.fss.muni.cz/ezdroje>**

❖ databáze k oborům vyučovaným na FSS

❑ **Portál elektronických informačních zdrojů MU <http://ezdroje.muni.cz/>**

❖databáze i z dalších vědních oborů

FSS

**Jak se dostanu k licencovaným zdrojům mimo počítačovou síť univerzity? aneb 2. nejdůležitější slide této prezentace** 

❑ Nastavte si na počítači **[vzdálený přístup](https://ezdroje.muni.cz/vzdaleny_pristup/?lang=cs)**

- ❖ **VPN**
- ❖ **Shibboleth**
- ❖ **EZproxy**

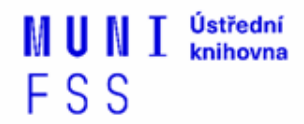

#### **Kde začít? Vyhledávače, discovery systémy a vědecké sítě**

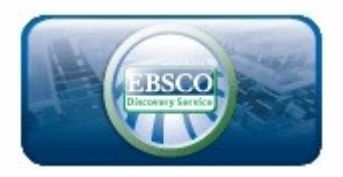

**Google** Scholar

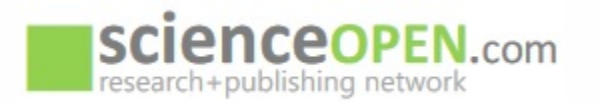

#### ❖ **[EBSCO Discovery](https://knihovna.fss.muni.cz/ezdroje.php?podsekce=15) [Service](https://knihovna.fss.muni.cz/ezdroje.php?podsekce=15) -** "univerzitní Google" pro licencované i volně dostupné zdroje

- ❖ **[Google Scholar](http://scholar.google.com/) -** vyhledávač odborné literatury
- ❖ **[Science Open](https://www.scienceopen.com/)**  vědecká a publikační síť

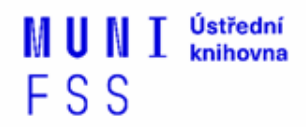

### **Kde hledat odborné časopisy? I.**

- ❑ **Annual Reviews (do 2018)**
- ❑ **EBSCO**
- ❑ **JSTOR**
- ❑ **ProQuest**
- ❑ **Sage Journals Online**
- ❑ **ScienceDirect**
- ❑ **SpringerLink**
- ❑ **Taylor&Francis**
- ❑ **Wiley Online Library**

*Multioborové databáze jsou dobrým startovním místem pro vyhledávání*

*Můžete je prohledávat hromadně prostřednictvím [discovery](http://knihovna.fss.muni.cz/ezdroje.php)*

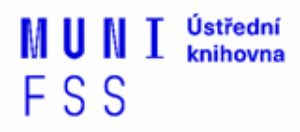

### **Kde hledat odborné časopisy? II.**

❑**Volně dostupné zdroje:**

- ❖ **[Directory](https://doaj.org/) [of](https://doaj.org/) [Open Access Journals](https://doaj.org/) [\(DOAJ\)](https://doaj.org/) -** adresář FT vědec. a akad. časopisů s otevřeným přístupem, přes 10.000 časopisů
- ❖ **[Central](http://cejsh.icm.edu.pl/cejsh/search/article.action?cid=b4602adc-496e-4c5f-8674-2f4d8c7fcf52) [European](http://cejsh.icm.edu.pl/cejsh/search/article.action?cid=b4602adc-496e-4c5f-8674-2f4d8c7fcf52) [Journal](http://cejsh.icm.edu.pl/cejsh/search/article.action?cid=b4602adc-496e-4c5f-8674-2f4d8c7fcf52) [of](http://cejsh.icm.edu.pl/cejsh/search/article.action?cid=b4602adc-496e-4c5f-8674-2f4d8c7fcf52) [Social](http://cejsh.icm.edu.pl/cejsh/search/article.action?cid=b4602adc-496e-4c5f-8674-2f4d8c7fcf52) [Sciences](http://cejsh.icm.edu.pl/cejsh/search/article.action?cid=b4602adc-496e-4c5f-8674-2f4d8c7fcf52) [and](http://cejsh.icm.edu.pl/cejsh/search/article.action?cid=b4602adc-496e-4c5f-8674-2f4d8c7fcf52)  [Humanities](http://cejsh.icm.edu.pl/cejsh/search/article.action?cid=b4602adc-496e-4c5f-8674-2f4d8c7fcf52) [\(CEJSH\)](http://cejsh.icm.edu.pl/cejsh/search/article.action?cid=b4602adc-496e-4c5f-8674-2f4d8c7fcf52) -** abstraktová a fulltextová databáze článků uveřejněných ve vědeckých časopisech z oblasti humanitních a společenských věd vycházejících v ČR, SR, v Maďarsku, Polsku, atd.

FSS

### **Kde hledat knihy?**

### ❑ **Katalogy**

- ❖ **[Katalog MU Aleph](https://katalog.muni.cz/)**
- ❖ Souborné katalogy **[knihovny.cz](https://www.knihovny.cz/)[,](http://www.jib.cz/) [CASLIN](http://aleph.nkp.cz/F/?func=file&file_name=find-b&local_base=skcm)**
- ❖ **[Ebsco](http://knihovna.fss.muni.cz/ezdroje.php) [Discovery](http://knihovna.fss.muni.cz/ezdroje.php) [Service](http://knihovna.fss.muni.cz/ezdroje.php)**

#### ❑ **Licencované databáze**

- ❖ **[Ebsco](https://knihovna.fss.muni.cz/ezdroje.php?podsekce=15&ukol=2&subukol=1&id=61) [eBooks](https://knihovna.fss.muni.cz/ezdroje.php?podsekce=15&ukol=2&subukol=1&id=61)**
- ❖ **[Sage](http://sk.sagepub.com/) [Knowledge](http://sk.sagepub.com/)**

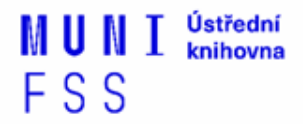

### **Kde hledat knihy? II.**

#### ❑ **Další zdroje**

- ❖ **[Directory](http://doabooks.org/doab) [of](http://doabooks.org/doab) [Open Access Books](http://doabooks.org/doab) [\(DOAB\)](http://doabooks.org/doab) -** seznam recenzovaných knih (OA), přes 4000 knih
- ❖ **[Google Books](http://books.google.com/)**
- ❑ **[DDA](http://knihovna.fss.muni.cz/ezdroje.php?podsekce=72)** nový způsob nákupu e-knih dle požadavku uživatelů, platforma ProQuest Ebook Central

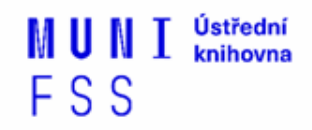

### **Kde hledat informace z médií?**

- ❖ [Anopress](https://knihovna.fss.muni.cz/ezdroje.php?podsekce=&ukol=1&subukol=1&id=2) [Monitoring Online](https://knihovna.fss.muni.cz/ezdroje.php?podsekce=&ukol=1&subukol=1&id=2) mediální zdroje ČR - periodika, TV a rozhlasové vysílání, sociální sítě
- ❖ [PressReader](https://knihovna.fss.muni.cz/ezdroje.php?podsekce=&ukol=1&subukol=1&id=78) periodika z více než 100 zemí

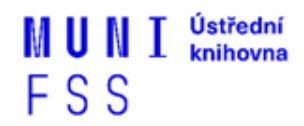

### **Kde hledat závěrečné práce?**

❖ **[Archiv závěrečných prací MU](http://is.muni.cz/thesis/) [-](http://is.muni.cz/thesis/) [Thesis](http://is.muni.cz/thesis/)**

- ❖ **[Vysokoškolské kvalifikační práce](http://theses.cz/) [-](http://theses.cz/) [Theses](http://theses.cz/)**
- ❖ **[DART -](https://www.dart-europe.org/basic-search.php) [Europe](https://www.dart-europe.org/basic-search.php) [E-theses](https://www.dart-europe.org/basic-search.php) [Portal](https://www.dart-europe.org/basic-search.php)** (evrop. závěrečné práce)
- ❖ **[ProQuest](http://pqdtopen.proquest.com/search.html)[®](http://pqdtopen.proquest.com/search.html) [Dissertations](http://pqdtopen.proquest.com/search.html) [& Theses](http://pqdtopen.proquest.com/search.html) [\(PQDT OPEN\)](http://pqdtopen.proquest.com/search.html)**  Open Access Dissertatitons and Theses (USA)

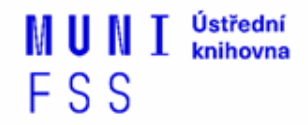

### **Kde hledat statistické údaje?**

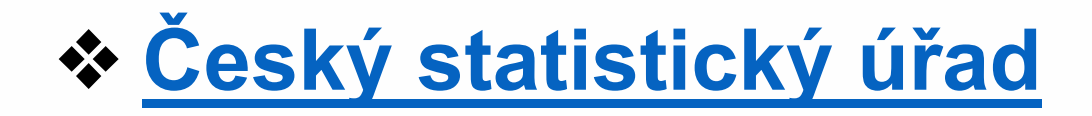

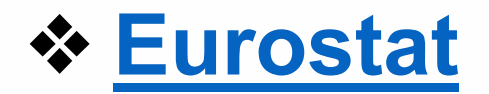

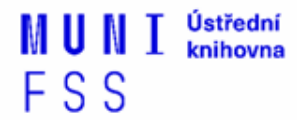

### **Kde hledat další zdroje?**

- **[Social](http://www.ssrn.com/en/) [Science Research](http://www.ssrn.com/en/) [Network](http://www.ssrn.com/en/)** brána k informačním zdrojům pro oblast sociálních věd
- **[American](http://www.apa.org/) [Psychological](http://www.apa.org/) [Association](http://www.apa.org/)**
- $\diamond$  **[Google Scholar](http://scholar.google.com/)**

# **Shrnutí**

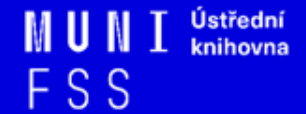

### **Slovníček**

**šedá literatura** = **nepublikované**, polopublikované dokumenty; zprávy (výroční, grantové apod.), závěrečné vysokoškolské kvalifikační práce; konferenční příspěvky a sborníky.

**referenční díla** = encyklopedie, slovníky, mapy, atlasy, …

**deep web** = databáze, zprávy, repozitáře, vládní zprávy

**dark web** = ilegální aktivity

**invisible web** = podrobnější a odbornější info; APA PsycNet

**media slavery** = zneužití informací a vytváření falešných informací pro manipulaci

s uživateli a zkreslení jejich názorů

**fake news** = zkreslené vymyšlené zpravodajství

**hoax** = poplašné, nebezpečné a zbytečné řetězové zprávy

**dezinformace** = falešná informace, která zkresluje úsudek jedince

**IMRaD** = struktura odborného textu (Introduction, Methods, Results and Discussion)

**EIZ** = elektronické informační zdroje (př.: EBSCO)

**komerční zdroje** = **licencované zdroje** – databáze za přístupový poplatek **Open Access (OA)** = bezplatný přístup k informacím

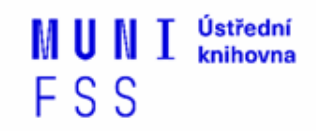

### **Píšete závěrečnou práci I.**

#### **1. Zvolíte téma**

- □ baví a není obecné
- $\Box$  zkontrolujete, jestli/jak o tom píšou další (př.: Archiv závěrečných prací IS MU)

### **2. Uděláte informační průzkum**

- $\Box$  katalogy knihoven
- $\Box$  licencované zdroje
- veřejné dostupné zdroje (OA)
- $\Box$  opakující se, často citované práce
- $\Box$  (většinou několik fází seminář)

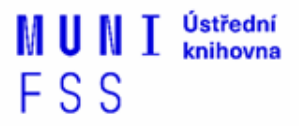

### **Píšete závěrečnou práci II.**

- **3. Odborné informace vyhledávejte v licencovaných informačních zdrojích**
- $\Box$  ověřené, kvalitní, jedinečné informace **seznam databází** - stránky knihovny, Portál
	- elektronických informačních zdrojů
- **mimo počítačovou síť MU** si nastavte **vzdálený přístup -** např. VPN, Shibboleth

### **Literatura**

- Katuščák, D., Drobíková, B. & Papík, R. (2008). *Jak psát závěrečné a kvalifikační práce.* Nitra: Enigma. 161 s.
- Bothma, T. (2011). *Navigating information literacy: your information society survival toolkit*. 3rd ed. Cape Town: Pearson Education. 208 s.
- *Pokyny pro psaní závěrečné prace* (2020), FSS MU, Katedra psychologie. Dostupné z www: [https://psych.fss.muni.cz/studenti/zaver-studia/zaverecna](https://psych.fss.muni.cz/studenti/zaver-studia/zaverecna-prace-pokyny)[prace-pokyny](https://psych.fss.muni.cz/studenti/zaver-studia/zaverecna-prace-pokyny)
- American Psychological Association. (2020). *Publication manual of the American Psychological Association* (7th ed.). https://doi.org/10.1037/0000165-000
- *PsycNet APA.* <http://psycnet.apa.org/>
- $\Box$  Fake news, hoax, dezinformace:

https://zvolsi.info/surfarovym-pruvodcem/

[https://www.mediaguru.cz/2017/03/boj-s-dezinformacemi-je-beh-na](https://www.mediaguru.cz/2017/03/boj-s-dezinformacemi-je-beh-na-dlouhou-trat/)[dlouhou-trat/](https://www.mediaguru.cz/2017/03/boj-s-dezinformacemi-je-beh-na-dlouhou-trat/)

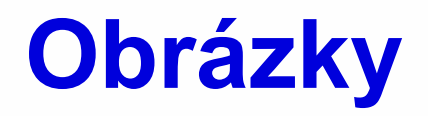

*<http://phdcomics.com/comics/archive.php?comicid=1604>*

*https://www.quoteload.com/quotes/authors/mitchellkapor/56045-getting-information-off-the-internet-is-like-takinga-drink-from-a-fire-hydran[t](https://www.airsassociation.org/airs-articles/item/16220-how-to-access-the-dark-web)*

*[https://www.airsassociation.org/airs-articles/item/16220-how](https://www.airsassociation.org/airs-articles/item/16220-how-to-access-the-dark-web)[to-access-the-dark-web](https://www.airsassociation.org/airs-articles/item/16220-how-to-access-the-dark-web)*

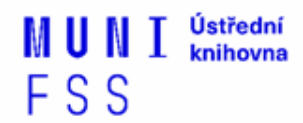

**Děkuji, že jste dočetli až sem a těším se na viděnou na online seminářích. V případě dotazů mi neváhejte napsat na níže uvedený email.**

### **Dana Mazancová mazancov@fss.muni.cz**

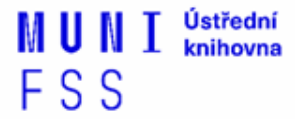